# **Payment Options**

### 1. Credit Card

Locate the Blue Button that looks like the one below and click on it:

MAKE YOUR RESERVATIONS

You will be taken to our webpage's "Speaker Dinner" Reservation Page to begin the process.

It will look like something like this:

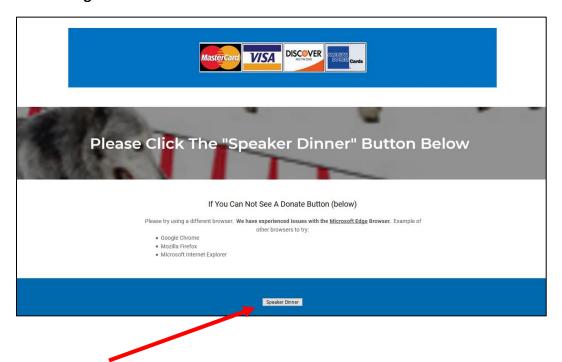

Click on the Gray "Speaker Dinner" button at the bottom of the page in the BLUE field

#### This will take you to our Authorize.net, secure checkout page and it will look something like this:

| Thank you for your payment. Standard donations are eligible as tax deductions. Those payments/donations where you receive a service or merchandise are typically only deductible above the value of the service or merchandise provided. |                                                                                                    |                                 |                                         |
|----------------------------------------------------------------------------------------------------|----------------------------------------------------------------------------------------------------|---------------------------------|-----------------------------------------|
|                                                                                                    |                                                                                                    | Authorize.Net                   |                                         |
|                                                                                                    |                                                                                                    | SECURE CHECKOUT                 |                                         |
| Order Information                                                                                                    |                                                                                                    | * F                             | Required Fields                         |
| Item                                                                                                    | Description                                                                                                    | Qty                             | Unit Price                              |
| 2019Dinner                                                                                                    | Payment                                                                                                    | 1                               | * US \$60.00                            |
|                                                                                                    | Fall Speaker Series Dinner Speaker John Shivik; Each Individ<br>Dinner includes a \$25 Tax Deductible Donation to WRCNUTha<br>you |                                 |                                         |
|                                                                                                    | † Price depends on the                                                                                                    | <b>Total:</b><br>e number of it | US \$60.00 <sup>†</sup> tems purchased. |
| Security Code                                                                                                    | •                                                                                                    |                                 |                                         |
|                                                                                                    | SGBFX                                                                                                    |                                 |                                         |
|                                                                                                    | Please enter the security code above.                                                                                             |                                 |                                         |
| Authorize.Ne                                                                                                    | t Verified Merchant Continue                                                                                                    |                                 |                                         |

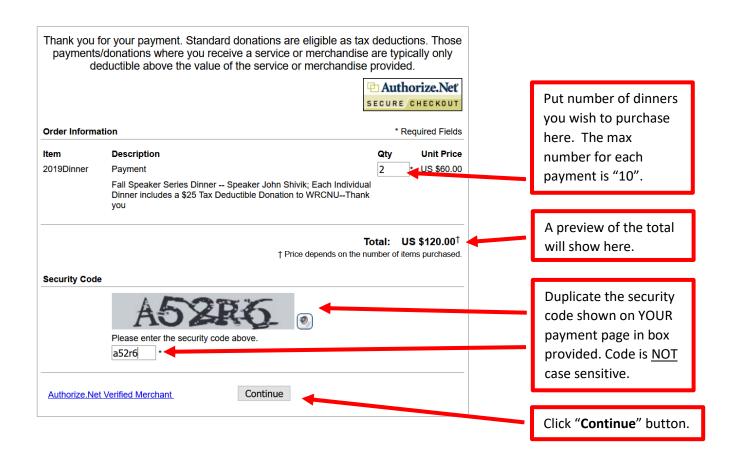

#### Next you will see the payment page for the number of dinners you ordered:

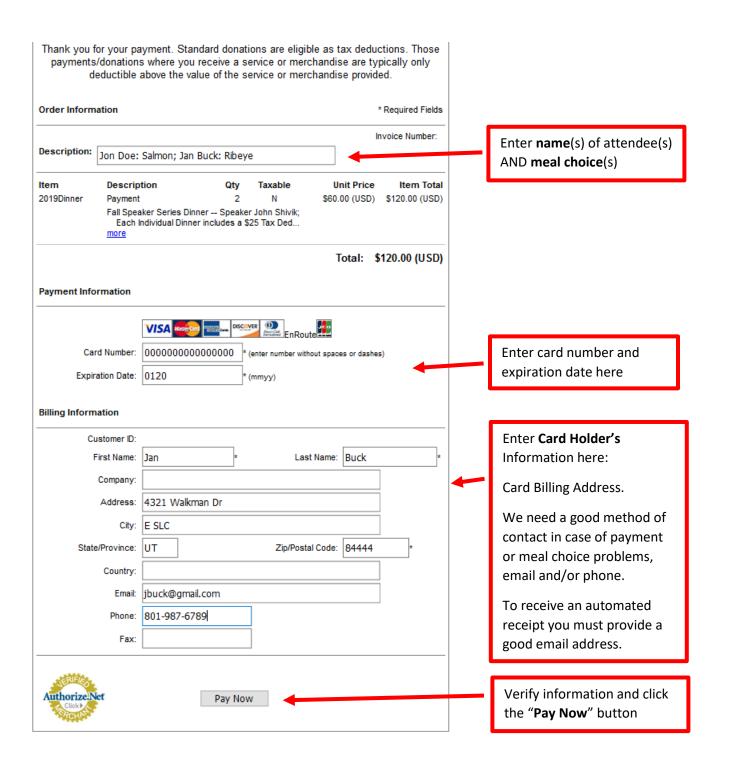

Your Receipt Page will look something like this (below), showing your payment went through. If you provided a good email address, you will also receive an email receipt.

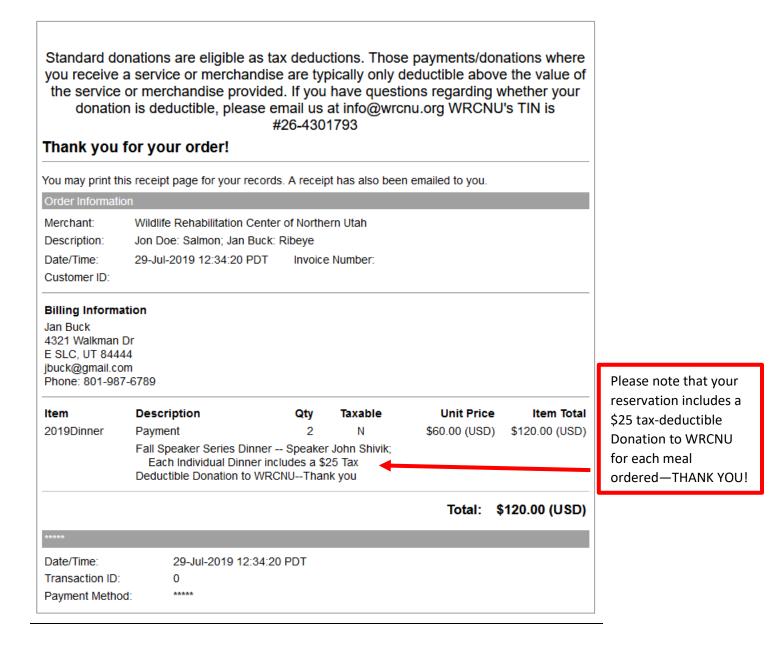

### 2. PayPal

Locate the Blue "Speaker Dinner" Button that looks similar to the one below and click on it:

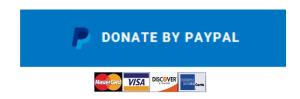

Enter \$60.00 for each meal purchased, then log-in to your PayPal account.

This example (below) shows two dinners purchased for a total of \$120.00.

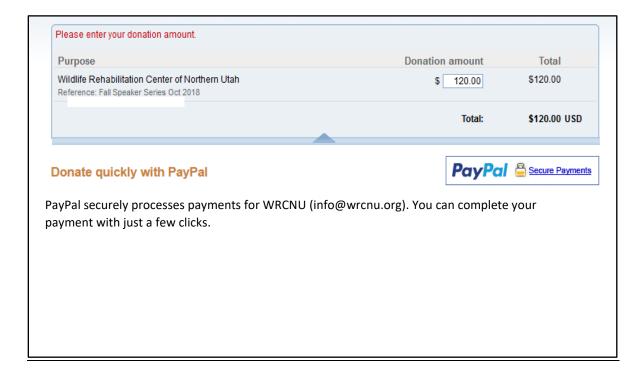

## Once you are logged in to your PayPal account:

- Click on the "Notes" field (<u>see example below</u>)
  (on some applications this may be labeled "Add special instructions to recipient")
- Indicate names(s) of attendees
- Menu choice(s)
- Contact information (email, phone or text.).
- If there is an option to <u>check a box</u> to "<u>Share your mailing address</u>" PLEASE DO, this will ensure you are added to our newsletter mailing list.

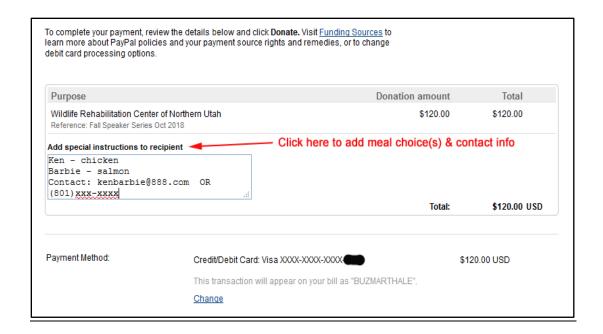

### 3. Check/Mail in

#### Mailing Address:

Wildlife Rehabilitation Center of Northern Utah

3127 N Pelican Drive

Farr West, UT 84404

#### Please include:

Contact information (email, phone or text)

Names of individuals participating

Dinner choice for each participant (Ribeye, Chicken, Salmon or Vegetarian)

Payment in full by Check / Money Order - NO CASH PLEASE

\*\*\* PLEASE ENSURE ENOUGH TIME FOR DELIVERY TO WRCNU BEFORE OCT 28<sup>TH</sup> \*\*\*

#### 4. In Person

#### We are located at:

Wildlife Rehabilitation Center of Northern Utah

1490 Park Boulevard

Ogden, UT 84401

Payment may be made by Cash, Check or by Credit/Debit Card

# Reservations must be received by October 28, 2019

Tickets will <u>not</u> be available at the door.

# For questions please contact Alison at alison@wrcnu.org

All Payments are final and nonrefundable